Back to Contents Page

## **Glossary: Dell™ Dimension™ 4100 System Reference**

# **A B C D E F G H I J K L M N O P Q R S T U V W X Y Z**

To find a term, scroll through the list of terms below or click one of the letter buttons above.

## **A**

#### *AC [alternating current]*

The form of electricity that powers your computer when you plug the power cable into an electrical outlet.

#### *ACPI [advanced configuration and power interface]*

A Microsoft $^{\circledR}$  Windows $^{\circledR}$  operating system utility that can be set up to put a computer in standby or hibernation mode to conserve battery or electrical power.

#### *AGP [accelerated graphics port]*

A dedicated graphics port that allows system memory to be used for video-related tasks. AGP delivers a smooth, true-color video image because of the faster interface between the video circuitry and the system memory.

#### *antivirus software*

A program designed to identify, quarantine, and/or remove a virus from your computer.

#### *application*

*See* program.

#### *ATA [Advanced Technology attachment]*

An official name for the drive interface standard known as EIDE.

#### *autoexec.bat file*

The **autoexec.bat** file is executed when you boot your computer (after executing any commands in the **config.sys** file). This start-up file contains commands that define the characteristics of each device connected to your computer, and it finds and executes programs stored in locations other than the active directory.

## **B**

## *backup*

A copy of a program or data file on a floppy disk, tape, CD, or hard drive. As a precaution, you should back up the data files on your hard drive regularly.

### *battery*

An auxiliary power source used by computers when the main power is shut off. The battery keeps your computer clock and certain circuitry working.

### *baud rate*

A measurement of data transmission speed. For example, modems are designed to transmit data at one or more specified baud rate(s) through the COM (serial) port of a computer.

#### *BBS [bulletin board service]*

A computer system that serves as a central location for accessing data or relaying messages by modem.

#### *beep code*

A diagnostic message in the form of a pattern of beeps from your computer's speaker. For example, one beep followed by two beeps is beep code 1-2*.*

#### *BIOS [basic input/output system]*

A program (or utility) that serves as an interface between the computer hardware and the operating system.

#### *bit*

The smallest unit of data interpreted by your computer.

#### *boot routine*

The start-up process of a computer that clears all memory, initializes devices, and loads the operating system.

#### *bootable disk*

A disk that can be used to start your computer. In case your hard drive is damaged or your computer has a virus, make sure that you always have a bootable disk available.

## *bps [bits per second]*

The standard unit for measuring data transmission speed.

### *BTU [British thermal unit]*

A unit of heat equal to about 252 calories.

#### *bus*

A communication pathway between the components in your computer.

## *byte*

A basic data storage unit used by your computer. A byte is usually equal to 8 bits.

## **C**

#### *C [Celsius]*

A temperature measurement system where 0° is the freezing point and 100° is the boiling point of water.

#### *cache*

An area where data or instructions are stored for quick retrieval. The cache enhances the efficiency of many microprocessor operations.

#### *card*

A printed circuit board that adds functionality to the computer, such as a modem or sound card. When purchasing a card, make sure that it matches the bus technology your computer supports (like PCI).

#### *card connector*

A connector on the computer's system board for plugging in a card.

#### *CAS*

Acronym for column address strobe.

#### *CD [compact disc]*

CD drives use optical technology to read data from CDs. CDs are read-only storage devices; you cannot write new data to a CD with standard CD drives.

## *CD drive*

A drive that uses optical technology to read data from CDs.

## *CD player*

The software used to play music CDs. The CD player displays a window with buttons you use to play a CD.

## *CD-RW drive*

A drive that can read CDs and write to CD-RW (rewritable CDs) and CD-R (recordable CDs) discs. You can write to CD-RW discs multiple times, but you can write to CD-R discs only once.

#### *cm [centimeter]*

A metric unit of measure equal to 0.39 inch.

### *cm/sec*

Centimeter(s) per second.

#### *CMOS [complementary metal-oxide semiconductor]*

In computers, CMOS memory chips are often used for NVRAM storage.

#### *COMn*

The device names for the first through fourth serial ports on your computer are COM1, COM2, COM3, and COM4. The default interrupt for COM1 and COM3 is IRQ4, and the default interrupt for COM2 and COM4 is IRQ3. Therefore, you must be careful when configuring software that runs a serial device so that you don't create an interrupt conflict.

## *config.sys*

The **config.sys** file is executed when you boot your computer (before running any commands in the **autoexec.bat** file). This start-up file contains commands that specify which devices to install and which device drivers to use. This file also contains commands that determine how the operating system uses memory and controls files.

## *control panel*

The part of the computer that contains indicators and controls such as the power switch and hard drive access light.

## *Control Panel*

A utility that allows you to modify operating system and hardware settings, such as display settings. To access the **Control Panel**, click the **Start** button on the Windows desktop, point to **Settings**, and then click **Control Panel**.

#### *controller*

Chips that control the transfer of data between the microprocessor and memory or between the microprocessor and devices.

#### *conventional memory*

The first 640 KB of RAM. Conventional memory is found in all computers.

#### *CPU [central processing unit]*

*See* microprocessor.

#### *cursor*

The marker on a display or screen that shows where the next keyboard or mouse action will occur. It often is a blinking solid line or an underline character. In a graphic program, the cursor may be a small arrow.

## **D**

#### *data file*

All the files (documents, graphics, records, and so on) you create with your programs.

## *Dell Diagnostics*

A comprehensive set of diagnostic tests for your Dell computer included on the *Dell Dimension ResourceCD*.

#### *device*

Hardware such as a disk drive, printer, or keyboard that is installed in or connected to your computer.

#### *device driver*

*See* driver.

#### *DIMM [dual in-line memory module]*

A small circuit board that contains SDRAM chips and connects to the system board. *See also* RIMM.

## *display cache*

A dedicated video memory on the system board.

## *directory*

Directories help keep related files organized on a disk in an ordered, "inverted tree" structure. Each disk has a "root" directory. Additional directories that branch off of the root directory are called *subdirectories.* Subdirectories may contain additional directories branching off of them.

#### *DMA [direct memory access]*

A channel that allows certain types of data transfer between RAM and a device to bypass the microprocessor.

#### *DPMS [Display Power Management Signaling]*

A standard developed by VESA that defines the hardware signals sent by a video controller to activate power management states in a monitor. A monitor is said to be DPMS-compliant when it is designed to enter a power management state after receiving the appropriate signal from a computer's video controller.

#### *DRAM [dynamic random-access memory]*

Memory that stores information in integrated circuits containing capacitors.

## *driver*

Software that allows the operating system to control a device such as a printer. Many devices will not work properly if the correct device driver is not installed in the computer.

#### *DTE [data terminal equipment]*

Any device, such as a computer, that can send data in digital form by means of a cable or communications line. The DTE is connected to the cable or communications line through a data communications equipment (DCE) device, such as a modem.

## *DVD [digital versatile disc]*

A large-capacity optical disc able to store more data than standard CDs. DVD drives use optical technology to read data from DVDs. DVDs are read-only storage devices; you cannot write new data to a DVD with standard DVD drives. Most DVD drives also read standard CDs.

## *DVD drive*

A drive that uses optical technology to read data from DVDs.

## *DVD player*

The software used to watch DVD movies. The DVD player displays a window with buttons you use to watch a movie.

## **E**

#### *ECC [error checking and correction]*

A type of memory that includes special circuitry for testing the accuracy of data as it passes in and out of memory.

### *ECP [Extended Capabilities Port]*

ECP mode, while similar to EPP mode, may provide a performance enhancement to the Microsoft Windows operating system in that ECP mode can use DMA to transfer data. Also, ECP uses a FIFO buffer for sending or receiving data.

#### *EIDE [Enhanced Integrated Drive Electronics]*

A drive technology standard for hard drives, CD drives, DVD drives, and tape drives that supports up to two controllers, each with up to two devices attached.

#### *EMI [electromagnetic interference]*

Electrical interference caused by electromagnetic radiation.

#### *EPP [Enhanced Parallel Port]*

A parallel-port design that provides improved bi-directional data transmission.

#### *ESD [electrostatic discharge]*

A rapid discharge of static electricity. ESD can damage integrated circuits found in computer and communications equipment.

#### *expansion bus*

Your computer contains an expansion bus that allows the microprocessor to communicate with controllers for devices such as a network card or an internal modem.

#### *extended memory*

Memory above 1 MB. Most software that can use it, such as the Windows 98 operating system, requires that extended memory be under the control of an extended memory manager (XMM).

# **F**

## *F [Fahrenheit]*

A temperature measurement system where 32° is the freezing point and 212° is the boiling point of water.

#### *FAT [file allocation table]*

The file system structure used by the MS-DOS® and Windows operating systems to organize and keep track of file storage. The Microsoft Windows NT® operating system can optionally use a FAT file system structure.

#### *FCC [Federal Communications Commission]*

A U.S. agency responsible for enforcing communications-related regulations rating how much radiation computers and other electronic equipment can emit.

#### *flash memory*

A type of EEPROM (electrically erasable programmable read-only memory) chip that can be reprogrammed from a utility on diskette while still installed in a computer; most EEPROM chips can only be rewritten with special programming equipment.

#### *floppy drive*

A disk drive that can read and write to floppy disks.

#### *folder*

A place to organize and group files on a disk or drive. Files in a folder can be viewed and ordered in various ways, such as alphabetically, by date, and by size.

#### *format*

The process that prepares a drive or disk for file storage. When a drive or disk is formatted, the existing information on it is lost.

#### *ft [foot]*

A unit of measurement for length that equals 12 inches.

#### *FTP [file transfer protocol]*

A standard for electronically transferring files from one computer to another.

## *G [gravity]*

A measurement of weight and force.

## *GB [gigabyte]*

A unit of data that equals 1024 MB (1,073,741,824 bytes) and measures drive storage capacity.

## *graphics mode*

A video mode that can be defined as *x* horizontal pixels by *y* vertical pixels by *z* colors. Graphics modes can display an unlimited variety of shapes and fonts.

# **H**

## *h [hexadecimal]*

A base-16 numbering system, often used in programming to identify addresses in the computer's memory and I/O memory addresses for devices. The sequence of decimal numbers from 0 through 16, for example, is expressed in hexadecimal notation as: 0, 1, 2, 3, 4, 5, 6, 7, 8, 9, A, B, C, D, E, F, 10. In text, hexadecimal numbers are often followed by *h.*

## *hard drive*

A drive that reads and writes data on a hard disk. The terms *hard drive* and *hard disk* are often used interchangeably.

## *heat sink*

A metal plate on some microprocessors that helps dissipate heat.

## *help file*

A file that contains descriptive or instructional information about a product. Some help files are associated with a particular program, such as Help in Windows. Other help files, such as this one for your computer, function as stand-alone reference sources. Help files typically have a filename extension of **hlp** or **chm**.

#### *HMA [high memory area]*

The first 64 KB of extended memory above 1 MB. A memory manager that conforms to the XMS can make the HMA a direct extension of conventional memory. *See also* upper memory area *and* XMM.

## *Hz [hertz]*

A unit of frequency measurement that equals 1 cycle per second. Computers and electronic devices are often measured in kilohertz (kHz), megahertz (MHz), gigahertz (GHz), or terahertz (THz).

# **I**

## *I/O [input/output]*

An operation or device that enters and extracts data from your computer. Keyboards and printers are I/O devices.

#### *ICES [Interference-Causing Equipment Standard]*

Used for Canada.

#### *IDE [integrated drive electronics]*

*See* EIDE.

#### *IRQ [interrupt request]*

A signal that data is about to be sent to or received by a device travels by an IRQ line to the microprocessor. Each device connection must be assigned an IRQ number. For example, the first serial port in your computer (COM1) is assigned to IRQ4 by default. Two devices can share the same IRQ assignment, but you cannot operate both devices simultaneously.

#### *ISP [Internet service provider]*

A company that allows you to access its host server to connect directly to the Internet. The ISP gives you a software package, user name, and access phone numbers for a monthly fee. If your computer has a modem, you can connect to the Internet, access websites, and send and receive e-mail.

## **J**

#### *jumper*

A plastic plug that fits over a pair of protruding pins. The wire connects the pins and creates a circuit. Jumpers provide a simple and reversible method for changing the circuitry in a printed circuit board.

## **K**

*K*

Abbreviation for kilo-, indicating 1000.

## *KB [kilobyte]*

A unit of data that equals 1,024 bytes but is often referred to as 1,000 bytes.

## *Kb [kilobit]*

A unit of data that equals 1,024 bits.

## *KB/sec*

Kilobyte(s) per second.

## *Kbps*

Kilobits(s) per second.

## *key combination*

A command requiring you to press multiple keys at the same time. For example, you

can minimize all open windows by pressing

## *kg [kilogram]*

A unit measuring mass that equals 1,000 grams.

## **L**

## *LAN [local area network]*

A computer network covering a small area. A LAN usually is confined to a building or a few nearby buildings with all of the network equipment linked with dedicated wiring. A LAN can be connected to another LAN over any distance via telephone lines and radio waves to form a wide area network (WAN).

## *line conditioners*

A device that keeps a computer's power source at a constant level and can handle brownouts. Line conditioners cannot protect against a complete loss of power.

## *lockup*

A condition during which your computer quits responding to keyboard and mouse input.

## *logical formatting*

The method of setting up groups of sectors on a hard drive to store system start-up information, sector status information, and directory information.

## *LPTn*

The device names for the first through third parallel ports on your computer are LPT1, LPT2, and LPT3.

## **M**

#### *m [meter]*

A metric unit of measure that equals 39.37 inches.

#### *math coprocessor*

A chip that relieves the computer's microprocessor of numeric-processing tasks. The Intel® Pentium® III and Celeron™ microprocessors, for example, include a built-in math coprocessor.

### *Mb [megabit]*

1,048,576 bits.

#### *MB [megabyte]*

A storage unit equal to 1,048,576 bytes; however, when referring to hard drive storage, the term is often rounded to mean 1,000,000 bytes.

#### *MB/sec [megabytes per second]*

One million bytes per second. This measurement is typically used for disk and tape transfer ratings.

#### *Mbps [megabits per second]*

One million bits per second. This measurement is typically used for transmission speeds for networks and modems.

#### *memory*

A temporary data storage area inside your computer. Because the data in memory is not permanent, Dell recommends that you frequently save your files while you are working on them, and always save your files before you shut down the computer. Your computer can contain several different forms of memory, such as RAM, ROM, and video memory. Frequently, the word *memory* is used as a synonym for RAM.

## *memory address*

A specific location where data is temporarily stored in RAM.

#### *memory module*

A small circuit board containing memory chips, which connects to the system board.

#### *MHz [megahertz]*

A measure of frequency that equals 1 million cycles per second. The speeds for computer microprocessors, buses, and interfaces are typically measured in MHz.

#### *microprocessor*

The primary computational chip inside the computer. As the "brains" of the computer, this chip controls the interpretation and execution of arithmetic and logic functions. Sometimes, the microprocessor is referred to as the *processor* or the *CPU* (central processing unit).

#### *MIDI* **[musical instrument digital interface]**

A standard used by the electronic music industry for controlling devices that play music. A MIDI port on a computer allows for the connection of music synthesizers and musical instruments. MIDI sound files usually have a filename extension of **mid**.

#### *mm [millimeter]*

A unit of length that equals one thousandth of a meter or 1/25 inch.

#### *modem*

A device that allows your computer to communicate with other computers over telephone lines. There are three types of modems: external, PC Card, and internal. You typically use your modem to connect to the Internet and exchange e-mail.

#### *mouse*

A pointing device that controls the movement of the cursor on your screen. Typically you roll the mouse along a hard, flat surface to move the pointer or cursor on your screen. A mouse can have a wheel and up to three buttons that have different functions, depending on the program you are running.

#### *ms [millisecond]*

A measure of time that equals one thousandth of a second. Access times of storage devices are often measured in ms.

## **N**

### *NIC [network interface controller]*

A chip that provides network capabilities. A computer may include a NIC on its system board or it may contain a card with a NIC on it.

#### *NMI [nonmaskable interrupt]*

Abbreviation for nonmaskable interrupt. A device sends an NMI to signal the microprocessor about hardware errors such as a parity error.

#### *ns [nanosecond]*

A measure of time that equals one billionth of a second.

#### *NTFS [new technology file system]*

One of the file systems used by the Windows 2000 operating system. NTFS improves the accessibility and reliability of your file system. You cannot access NTFS from other operating systems such as Microsoft Windows 98 Second Edition.

#### *NVRAM [nonvolatile random-access memory]*

Memory that does not lose its contents when you turn off your computer. NVRAM is used for maintaining the date, time, and system configuration information.

## **O**

#### *online access service*

A service that typically provides access to the Internet, e-mail, bulletin boards, chat rooms, and file libraries.

## **P**

#### *parallel port*

An I/O port often used to connect a parallel printer to your computer.

#### *parameter*

A value or option that you specify to a program.

#### *partition*

A physical storage area on a hard drive that is assigned to one or more logical storage areas known as logical drives. Each partition can contain multiple logical drives. *See*

#### *also* logical formatting.

#### *PCI [Peripheral Component Interconnect]*

A standard for card implementation developed by Intel Corporation. PCI provides a high-speed data path between the microprocessor and devices (video, disk, network, and so on). PCI cards are automatically configured at startup.

### *peripheral device*

*See* device.

#### *pixel*

A single point on a monitor screen arranged in rows and columns to create an image. A video resolution, such as 800 x 600, is expressed as the number of pixels across by the number of pixels up and down.

### *Plug and Play*

An industry-standard specification that makes it easier to add devices to your computer. Plug and Play provides automatic installation and configuration and compatibility with existing hardware.

#### *POST [power-on self-test]*

Before the operating system loads when you turn on your computer, the POST tests various system components, such as memory, the disk drives, and the keyboard.

#### *program*

Any software that processes data for you, including spreadsheet, word processor, database, and game packages. Programs require an operating system to run.

#### *PS/2 [Personal System/2]*

The port for attaching a keyboard or mouse.

## **R**

## *RAM [random-access memory]*

The primary temporary storage area for program instructions and data. Any information stored in RAM is lost when you turn off your computer.

## *RDRAM [Rambus dynamic random-access memory]*

A memory technology that improves the data transfer rate of the memory in a

computer. It is based on the Direct Rambus Channel, a high-speed 16-bit bus running at a clock rate up to 400 MHz.

### *readme file*

A text file included with a software package or hardware product. Typically, readme files provide installation information and describe new product enhancements or corrections that have not yet been documented.

#### *read-only*

Data and/or files you can view but cannot edit or delete. A file can have read-only status if:

- It resides on a physically write-protected diskette.
- It is located on a network in a directory and the system administrator has assigned read-only rights to you.

#### *reboot*

A synonym for *restart*. To reboot your computer, press the reset button.

### *refresh rate*

The frequency, measured in Hz, at which your screen's horizontal lines are recharged (sometimes also referred to as its vertical frequency). The higher the refresh rate, the less video flicker can be seen by the human eye.

#### *resolution*

The sharpness and clarity of an image produced by a printer or displayed on a monitor. The higher the resolution, the sharper the image.

#### *RFI [radio frequency interference]*

Interference that is generated at typical radio frequencies, in the range of 10 kHz to 100,000 MHz. Radio frequencies are at the lower end of the electromagnetic frequency spectrum and are more likely to have interference than the higher frequency radiations such as infrared and light.

#### *RIMM [Rambus in-line memory module]*

A small circuit board that contains RDRAM chips and connects to the system board. *See also* DIMM.

#### *ROM [read-only memory]*

Memory that stores data and programs that cannot be deleted or written to by the computer. ROM, unlike RAM, retains its contents even after you turn off your computer. Some programs essential to the operation of your computer reside in ROM.

#### *rpm [revolutions per minute]*

The number of rotations that occur per minute.

#### *RTC [real-time clock]*

Battery-powered clock circuitry inside the computer that keeps the date and time after you turn off the computer.

## **S**

#### *ScanDisk*

A Microsoft utility that checks files, folders, and the hard drive's surface for errors. ScanDisk often runs automatically after a lockup occurs.

#### *SCSI [small computer system interface]*

An I/O bus interface with faster data transmission rates than standard ports. You can connect up to seven devices (15 for some newer SCSI types) to one SCSI interface.

#### *SDRAM [synchronous dynamic random-access memory]*

A particular form of RAM.

#### *serial port*

An I/O port often used to connect an external modem to your computer.

#### *service tag*

A bar code label on your computer that identifies your computer when you access the Dell support website at **support.dell.com** or when you call Dell for customer or technical support.

#### *setup program*

A program that is used to install and configure hardware and software. The **setup.exe** or **install.exe** program comes with most Windows software packages.

#### *shortcut*

An icon that provides quick access to frequently used programs, files, folders, and drives. When you place a shortcut on your desktop and double-click the icon, you can open its corresponding folder or file without having to find it first. Shortcut icons do not change the location of files. If you delete a shortcut, the original file is not affected. Also, you can rename a shortcut icon.

#### *shutdown*

The process of closing windows and programs, exiting the operating system, and turning off your computer. You can lose data if you turn off your computer before completing a shutdown. To shut down the computer, click the **Start** button on the Windows desktop and then click **Shut Down**.

#### *SPD [serial presence detect]*

A chip on a memory module that stores information about the module, including the size, speed, voltage, and manufacturer.

#### *standby mode*

A power management mode (also called *suspend mode*) that shuts down all unnecessary computer operations to save energy.

## *SuperDisk*

A floppy disk technology from Imation Corporation that holds 120 MB of data.

#### *surge protectors*

A device that prevents voltage spikes, which occur during electrical storms or following power interruptions, from entering a computer through the electrical outlet. Many surge protectors have a telephone jack for modem protection. Some surge protectors provide warranty coverage for certain types of damage.

Most surge protectors do not protect against lightning strikes, so you should disconnect your computer when lightning is near. Surge protectors also do not offer protection against brownouts, which occur when the voltage drops more than 20%.

Network connections cannot be protected by surge protectors. Always disconnect the network cable from the network connector during electrical storms.

#### *SVGA [super video graphics array]*

A video standard for video cards and controllers. Typical SVGA resolutions are 800 x 600 and 1024 x 768.

The number of colors and resolution that a program displays depends on the capabilities of the monitor, the video controller and its drivers, and the amount of video memory installed in the computer.

#### *system battery*

An auxiliary power source used by computers when the main power is shut off. The

battery keeps your computer clock and certain circuitry working.

#### *system board*

The main printed circuit board in your computer. The system board includes the following components:

- Microprocessor
- Memory modules
- Controllers for standard devices, such as the keyboard, mouse, and drives
- Connectors for cards (like modem, sound, or network cards)

### *system configuration information*

Data stored in memory that tells a computer what hardware is installed and how the computer should be configured for operation.

#### *system disk*

A synonym for *bootable disk*.

#### *system memory*

A synonym for *RAM*. System memory is a temporary storage area in your computer for program instructions and data. Every computer comes with a certain amount of system memory.

#### *system setup program*

A program that stores the standard settings for your computer. All settings remain in effect until you change them.

#### *system.ini file*

A start-up file for the Windows operating system. When you start Windows, it consults the **system.ini** file to determine a variety of options for the Windows operating environment. Among other things, the **system.ini** file records which video, mouse, and keyboard drivers are installed for Windows.

## **T**

#### *termination*

Some devices (such as the last device at each end of a SCSI cable) must be terminated to prevent reflections and spurious signals in the cable. When such devices are connected in a series, you may need to enable or disable the termination on these devices by changing jumper or switch settings on the devices or by changing settings in the configuration software for the devices.

#### *text editor*

A program that is used to create and edit files that contain only text; for example, Windows Notepad uses a text editor. Text editors do not usually provide word wrap or formatting functionality (the option to underline, change fonts, and so on).

#### *text mode*

A video mode that can be defined as *x* columns by *y* rows of characters.

## **U**

#### **upper memory area**

The 384 KB of memory located between 640 KB and 1 MB. A utility called a *memory manager* can create UMBs in the upper memory area, in which you can load device drivers and memory-resident programs.

#### *UPS [uninterruptible power supply]*

A backup power source used when the electrical power fails or drops to an unacceptable voltage level. A UPS keeps a computer running when there is no electrical power. UPS systems typically provide surge suppression and may also provide voltage regulation. Small UPS systems provide battery power for a few minutes to enable you to shut down your computer.

#### *URL [uniform resource locator]*

A website address.

#### *USB [Universal Serial Bus]*

A hardware interface for a low-speed device such as a keyboard, mouse, joystick, scanner, set of speakers, or printer. Devices are plugged directly into a 4-pin socket on your computer or into a multi-port hub that plugs into your computer. USB devices can be connected and disconnected while the computer is turned on and they can also be daisy-chained together.

## **V**

*VGA [video graphics array]*

VGA and SVGA are video standards for video cards and controllers with greater resolution and color display capabilities than previous standards.

To display a program at a specific resolution, you must install the appropriate video drivers and your monitor must support the resolution. Similarly, the number of colors that a program can display depends on the capabilities of the monitor, the video controller and its drivers, and the amount of video memory installed in the computer.

#### *video controller*

The circuitry on a video card or on the system board (in computers with a built-in video controller) that provides the video capabilities--in combination with the monitor--for your computer.

#### *video driver*

Software that allows programs and operating systems to be displayed at a chosen resolution with the desired number of colors. A software package or operating system may include some "generic" video drivers. Additional video drivers may need to match the video controller installed in the computer.

#### *video memory*

Memory that consists of memory chips dedicated to video functions. Video memory is usually faster than system memory. The amount of video memory installed primarily influences the number of colors that a program can display.

#### *video mode*

A mode that describes how text and graphics are displayed on a monitor. Graphics-based software, such as the Windows operating system, displays in video modes that can be defined as *x* horizontal pixels by *y* vertical pixels by *z* colors. Character-based software, such as text editors, display in video modes that can be defined as *x* columns by *y* rows of characters.

#### *video resolution*

The number of pixels across by the number of pixels up and down (for example, 800 x 600). *See also* resolution.

#### *virus*

A program that is designed to inconvenience you or to destroy data stored on your computer. A virus program moves from one computer to another via an infected disk, software downloaded from the Internet, or e-mail attachments. When an infected program is started, so is its embedded virus.

A virus cannot be attached to data. It must be attached to a program that is downloaded into or installed on the computer. When the virus-attached program is run, the virus is activated. Macro viruses, although hidden within documents (data), are

similar. It is in the execution of the macro that the damage is done.

A common type of virus is a boot virus, which is stored in the boot sectors of a floppy disk. If the floppy is left in the drive when the computer is shut down and then turned on, the computer is infected when it reads the boot sectors of the floppy expecting to find the operating system. Once the computer is infected, the boot virus may replicate itself onto all of the floppy disks that are read or written in that computer until the virus is eradicated.

## **W**

#### *W [watt]*

The measurement of electrical power. One W is 1 ampere of current flowing at 1 volt.

#### *wallpaper*

The background pattern or picture on the Windows desktop. To change your wallpaper, access the **Control Panel** and double-click the **Display** icon. You can also scan in your favorite picture and make it wallpaper.

#### *win.ini file*

A start-up file for the Windows operating system. When you start Windows, it consults the **win.ini** file to determine a variety of options for the Windows operating environment. Among other things, the **win.ini** file records what printer(s) and fonts are installed for Windows. The **win.ini** file also usually includes sections that contain optional settings for Windows programs that are installed on the hard drive.

#### *Windows 2000*

An advanced operating system designed by Microsoft Corporation for running technical, engineering, and financial programs. This high-performance operating system typically runs in business environments.

#### *Windows 98*

An operating system designed by Microsoft Corporation for consumers and home use. Windows 98 includes the web browser Internet Explorer with the operating system. An operating system is required to run any program on a computer.

#### *Windows Me [Millennium Edition]*

An operating system designed by Microsoft Corporation for consumers and home use. Windows Me includes improved Internet and multimedia features.

#### *write-protected*

Files or media that cannot be changed. Use write-protection when you want to protect data from being destroyed. To write-protect a 3.5-inch disk, slide its write-protect tab to the open position.

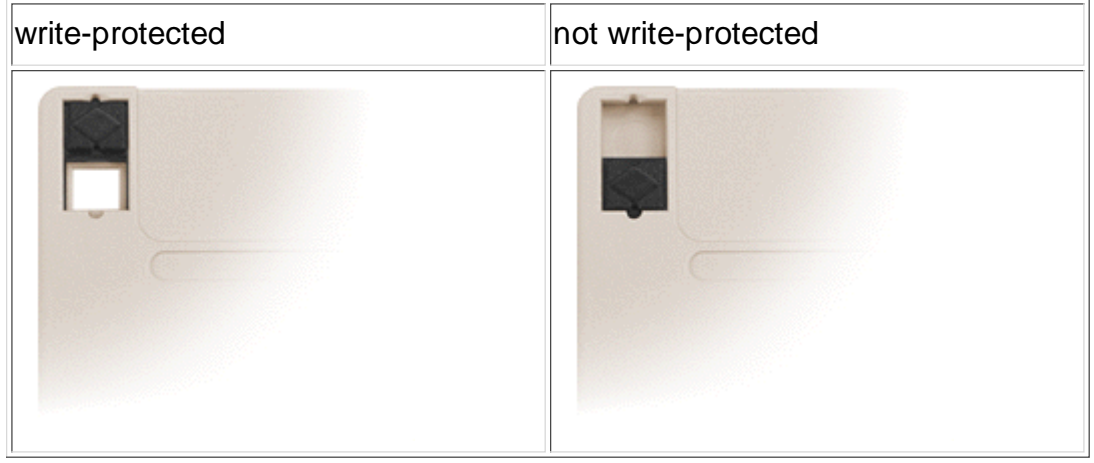

# **X**

#### *XMM [extended memory manager]*

A utility that allows programs and operating systems to use extended memory in accordance with the XMS (eXtended Memory Specification).

## **Z**

## *Zip*

A popular data compression format. Files that have been compressed with the Zip format are called Zip files and usually have a filename extension of **zip**. A special kind of zipped file is a self-exacting file, which has a filename extension of **exe**. You can unzip a self-exacting file by double-clicking it.

## *Zip drive*

A high-capacity floppy drive developed by Iomega Corporation that uses 3.5-inch removable disks called Zip disks. Zip disks are slightly larger than regular floppy disks, about twice as thick, and they hold up to 100 MB of data.

Back to Contents Page